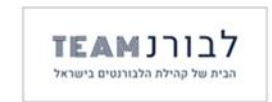

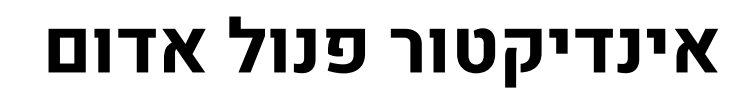

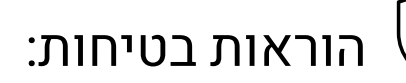

- יש לעבוד עם חלוק, נעליים סגורות, כפפות ומשקפי מגן.
	- יש לכתוב על כל בקבוק מה הוא מכיל בתחילת ההכנה.

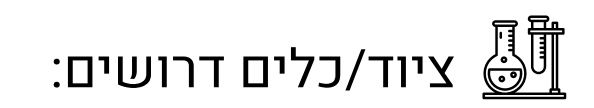

- 2 בקבוקי מדידה 100 מ"ל
- מאזניים וקעריות שקילה
	- 2 ספטולות
	- משורה 20 מ"ל
	- בוחש מגנטי ומגנטים
		- שולה מגנטים

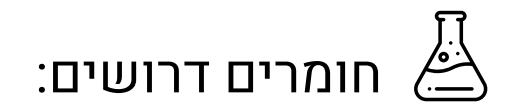

- $C_{19}H_{14}O_5S$  גר' פנול אדום 0.04 $\bullet$
- 0.4 גר' נתרן הידרוקסידי NaOH
	- מי ברז
	- מים מזוקקים

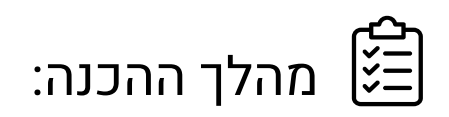

הכנת 100 מ"ל תמיסת נתרן הידרוקסידי M:0.1

- .1 ש קלו 0.4 גר' נתרן הידרוקסידי והעבירו לבקבוק מדידה.
	- .2 הוסיפו מים מזוקקים כמעט עד לקו ה100- מ"ל.
- .3 הוסיפו מגנט וערבבו על גבי בוחש מגנטי עד להמסה מלאה.
- .4 הוציאו את המגנט בעזרת שולה מגנטים, והשלימו עם פיפטה של מים מזוקקים את נפח התמיסה ל100- מ"ל.
	- .5 החזירו את המגנט לערבוב נוסף על גבי הבוחש המגנטי.
		- .6 שמרו את התמיסה בבקבוק פלסטיק.

הכנת האינדיקטור

הכנת 100 מ"ל תמיסת פנול אדום:

- .1 שקלו 0.04 גר' פנול אדום והעבירו לבקבוק מדידה .
- .2 מדדו בעזרת משורה 10 מ"ל תמיסת נתרן הידרוקסידי M,0.1 ומ זגו לבקבוק המדידה.
	- .3 הוסיפו **מי ברז** כמעט עד לקו ה100- מ"ל.
	- .4 הוסיפו מגנט וערבבו על גבי בוחש מגנטי עד להמסה מלאה.
	- .5 הוציאו את המגנט בעזרת שולה מגנטים, והשלימו עם פיפטה של **מי ברז** את נפח התמיסה ל100- מ"ל.
		- .6 החזירו את המגנט לערבוב נוסף על גבי הבוחש המגנטי.
			- .7 ש מרו את האינדיקטור בבקבוק כהה.

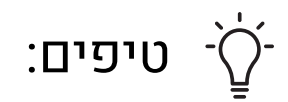

- תמיסת האינדיקטור שהתקבלה היא תמיסת אם.
- פרוטוקול נוסף להכנת תמיסת אם של פנול אדום: 0.1 גר' פנול אדום ב100- מ"ל תמיסת 20% אתנול.
	- ניתן להכין את האינדיקטור ללא NaOH. הצבע יהיה כתום (ולא אדום) ויהפוך לצהוב.
		- לבדיקת נשימה יש למהול את התמיסה ביחס של .1:12
- לדוגמה: להכנת 120 מ"ל תמיסה מהולה לפעילות יש לערבב 10 מ"ל תמיסת אם עם 110 מ"ל מי ברז.
	- מים מזוקקים עלולים להיות חומציים, ולכן עדיף להשתמש במי ברז.

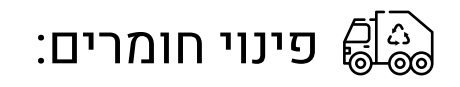

• מצורף קישור מתוך אתר משרד החינוך: [הבטחת בטיחות במעבדות סעיף 2.9.6](https://apps.education.gov.il/mankal/horaa.aspx?siduri=126#:~:text=%D7%A2%D7%9D%20%D7%99%D7%95%D7%A2%D7%A5%20%D7%94%D7%91%D7%98%D7%99%D7%97%D7%95%D7%AA.-,2.9.6%D7%A4%D7%99%D7%A0%D7%95%D7%99,-%D7%97%D7%95%D7%9E%D7%A8%D7%99%D7%9D)